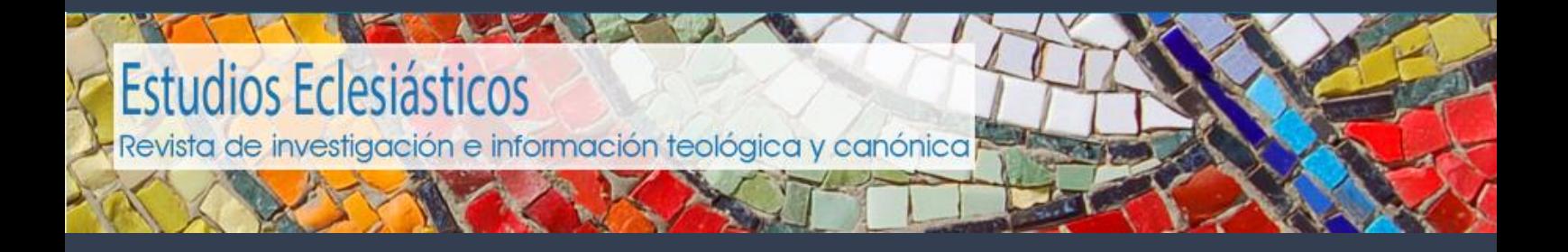

## Guía para la revisión

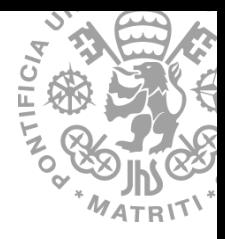

Este documento es una guía para realizar la revisión de un artículo a través de la web de la revista *Estudios Eclesiásticos*.

A continuación, le ofrecemos unas pautas a tener en cuenta para ayudarle a realizar su evaluación.

Si como revisor detecta algún interés o conflicto personal, profesional o económico que le impida realizar una evaluación objetiva, por favor, informe al editor de la revista. Puede consultar e[l código](https://revistas.comillas.edu/index.php/estudioseclesiasticos/codigo-etico)  [ético](https://revistas.comillas.edu/index.php/estudioseclesiasticos/codigo-etico) de la revista para más información.

*Estudios Eclesiásticos* ha puesto a su disposición un formulario para ayudarle a realizar esta tarea. Sírvase del campo dedicado a los comentarios, con toda la extensión que requiera, para poder informar debidamente al editor y al autor. Si le resultara más cómodo, puede adjuntar un archivo con sus comentarios e indicaciones y subirlo a la plataforma. También, si le resulta más cómodo, puede hacer observaciones sobre el archivo del artículo, usando otro color o marcando con sombreado de color. En cualquier caso, se garantiza la confidencialidad.

Su evaluación ayudará al editor a tomar una decisión sobre si el artículo debe publicarse o no en *Estudios Eclesiásticos* y ayudará al autor a mejorar su artículo, por lo que le pedimos que, una vez leído el manuscrito, si es posible, se tome un pequeño periodo de reflexión, de modo que pueda analizarlo con más profundidad desde su opinión de experto.

Evalúe el manuscrito de forma honesta, objetiva y crítica, redactando sus comentarios como si estuviera escribiendo al autor —siempre que le resulte posible—, utilizando un tono constructivo, de forma que el editor y el autor puedan entender claramente su razonamiento, detallando en qué casos se trata de su propia opinión y evitando expresiones que puedan parecer despectivas. Mantenga una perspectiva abierta, evitando descartar teorías que puedan entrar en conflicto con sus propias opiniones.

A la hora de valorar el manuscrito, es importante que tenga en cuenta si en el artículo el autor manifiesta su perspectiva en la investigación llevada a cabo y si el marco teórico guía el enfoque del estudio. Si la metodología empleada es la apropiada al objeto de estudio y se emplea de un modo consistente. También si la revisión de la literatura es la adecuada y si la elaboración de las conclusiones es apropiada y consigue su objetivo.

Los argumentos que se exponen deben tener fundamento y, si no es así, intente trasladar al autor directrices para que el manuscrito sea más fiable.

Si cree que el autor podría utilizar otras fuentes para reforzar sus argumentos o si existen otras más actualizadas, plásmelo en el informe.

Evalúe si cree que el manuscrito va a suponer un avance en la investigación dentro de su campo y si aportará valor e impacto en el campo de la teología o del derecho canónico.

Informe al editor si detecta que el manuscrito contiene resultados duplicados o redundantes. Por supuesto, informe de cualquier indicio de plagio que detecte.

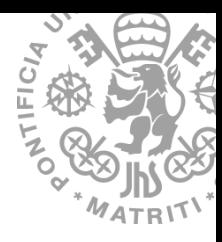

Asimismo, si en la revisión identifica áreas en las que usted no es experto, por favor, indíquelo en los comentarios para que el editor lo tenga en consideración.

Le recordamos que debe mantener la confidencialidad del texto evaluado hasta su publicación, absteniéndose de consultar con otros colegas.

Para ganar en transparencia, la revista *Estudios Eclesiásticos* solicita a sus revisores que realicen la evaluación a través de su web, ya que todo el proceso de evaluación queda registrado dentro del sistema.

Los manuscritos enviados por los autores pasan una primera supervisión por al menos un miembro del consejo de redacción de la revista o personas cercanas a la misma, para decidir si se inicia el procedimiento formal de evaluación por pares.

En primer lugar, el editor de la revista le enviará una invitación por correo electrónico informándole de que ha sido usted seleccionado para revisar uno de los manuscritos recibidos en la revista. En esta comunicación encontrará las instrucciones para acceder a la web de la revista como revisor autorizado y las fechas límites para completar la tarea.

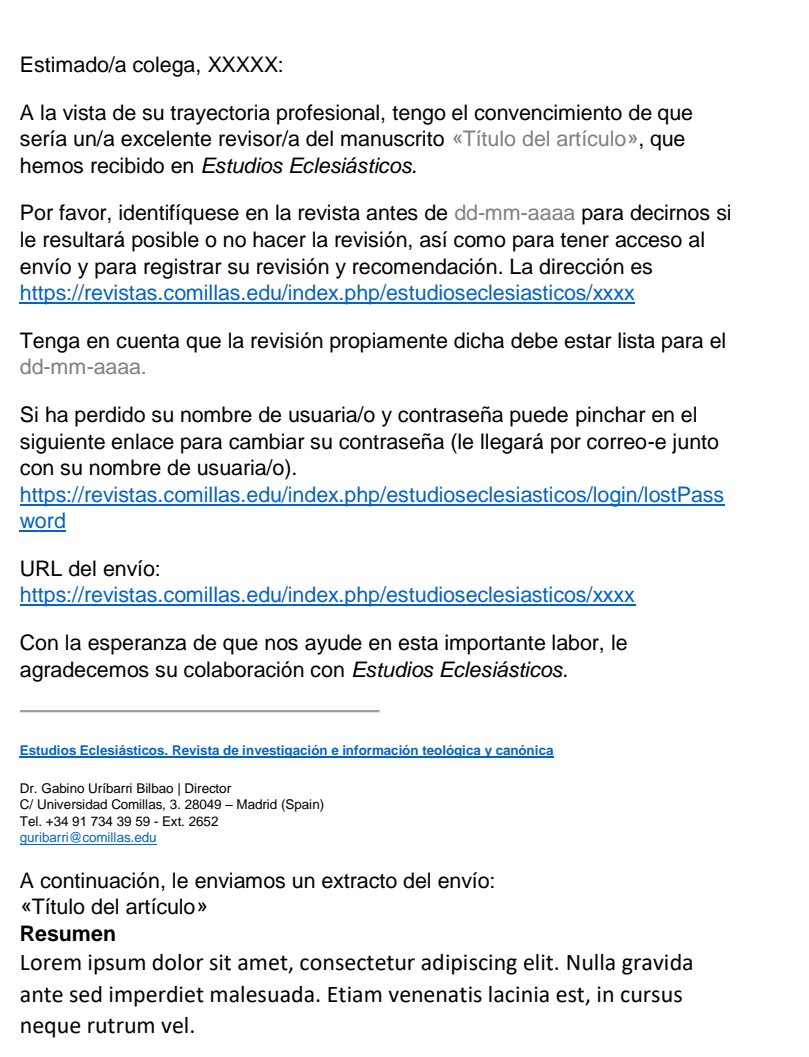

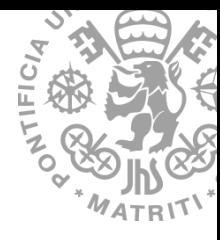

Si ha perdido sus datos de acceso, podrá recuperarlos en el enlace que aparece en el correo.

IMPORTANTE: El primer paso será notificar al editor si aceptará o no realizar la revisión:

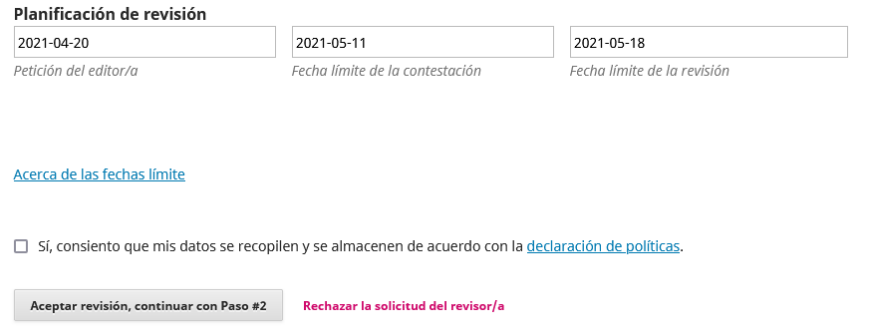

Tenga en cuenta las fechas previstas en el apartado Planificación de revisión, tiene una fecha límite para dar una respuesta y otra fecha en la que se compromete a entregar su revisión. Siguiendo las normas de la revista dispone usted de 4 semanas para llevarla a cabo. Si necesitara más tiempo, contacte con el editor.

Cuando acepte, pasará al paso #2 donde encontrará algunas pautas para realizar correctamente su revisión. Léalas atentamente y puede continuar con el paso #3 de la revisión.

Si acepta realizar la revisión, pinche sobre el enlace del manuscrito que encontrará en el apartado revisar archivos y descargue el archivo para su examen.

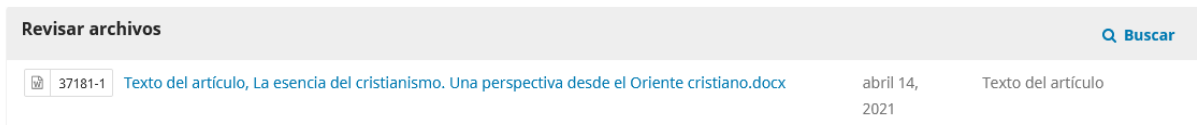

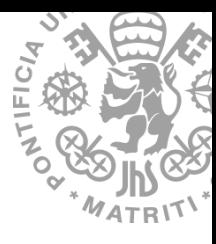

Para facilitar su tarea como revisor y pensando que la evaluación sea lo más objetiva posible, hemos puesto a su disposición un formulario

## Propósitos de esta evaluación

- · Evaluar la originalidad, aportaciones e importancia del artículo.
- · Mejorar, si es posible, la calidad del artículo.
- · Asegurar que el autor conoce las investigaciones destacadas previas y destacar cualquier omisión relevante en el listado de referencias.
- . Ayudar a los editores a tomar la decisión adecuada respecto a la publicación del artículo.
- · Comunicar, si se detectara, cualquier tipo de plagio o autoplagio.

Teniendo como quía las preguntas de cada ítem, valore el artículo, teniendo presente que 1 es la calificación más baja y 5 la más alta. En el último ítem tiene espacio para realizar una evaluación narrativa, que ayuda mucho a tomar una decisión acertada.

## 1. Título, resumen y palabras clave \*

¿Expresan bien el objeto de estudio? (Valore del 1 al 5)

 $\bigcap$  1  $\circ$  2  $\bigcap$  3  $\circ$  4  $\circ$  5

Rellene los campos con su valoración (del 1 al 5, siendo 5 la máxima puntuación). Tenga en cuenta que los campos con asterisco son obligatorios. Dispone de un campo libre para hacer observaciones o sugerencias adicionales. Le pedimos, por favor, que tanto si se inclina por rechazar la publicación del artículo como por considerar que son necesarias, o muy convenientes, mejoras, se sirva de este campo, con toda la extensión que requiera, para poder informar debidamente al autor. La revista conserva celosamente el anonimato de sus revisores.

Dispone de un apartado para subir archivos complementarios para que los consulte el editor, en el caso de que lo necesitase. Recuerde que, si le resulta más fácil u oportuno, también puede hacer comentarios sobre el mismo archivo del artículo y subirlo, bien usando el comentario de Word o escribiendo en otro color o marcando con sombreado.

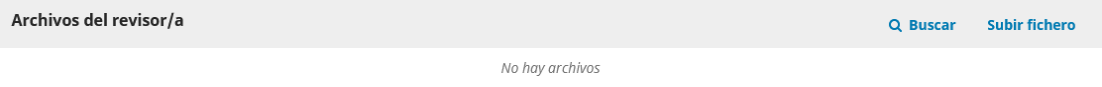

Finalmente, no olvide elegir una **recomendación**, sin este paso la evaluación no se completa.

## Recomendación

Seleccione una recomendación y envíe la revisión para completar el proceso. Debe introducir la revisión o subir un archivo antes de seleccionar una recomendación. Seleccione uno  $\checkmark$ 

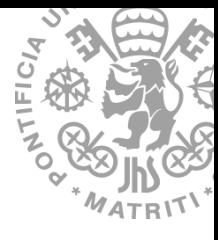

Si no puede completar del todo la evaluación o necesita revisar algún punto, puede guardar el trabajo realizado pinchando en guardar para más tarde. Si ha finalizado y completado su evaluación, pinche en presentar solicitud.

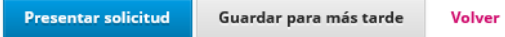

Se informará al autor de su dictamen y de sus sugerencias de mejora, si las hubiera.

Gracias por colaborar con la revista *Estudios Eclesiásticos*.